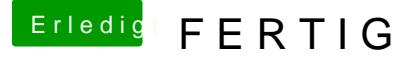

Beitrag von Yanis 93 vom 8. August 2019, 11:26

Hallo ich habe eine Acer Aspire e 17

Und kann mir jemand.

Ich wollte Ton habe was ich nicht bekomme und wollte fragen ob jemand ma er .kext findet und mein Wlan geht.

Beitrag von dedalus69 vom 8. August 2019, 11:32

Hallo @Yan\_93 welche wlan-karte hat deine notebook ? und warum hast iMa 14,2 eingetragen ?

Beitrag von Yanis 93 vom 8. August 2019, 12:04

Keine Ahnung wieso ich iMac ge $A$ theros N $EAA435$  glaube ich.

Und mein ton geht nicht ob wohl auf High Sierra der ton ging.

Beitrag von dedalus69 vom 8. August 2019, 12:29

Ich glaube deine lan-karte wird nicht funktionieren du musst mit eine Broad zb. DW1830, wegen audio benutze diese tool

[https://www.hackintosh-forum.d &911-hack](https://www.hackintosh-forum.de/attachment/108911-hackintool-2-7-0-zip/)inutmoolz-u2-37e0hezmip/welcher id layout deine audio nicht vergessen deine SMBIOS zu ändern, und bitte deine EFI ho

Beitrag von arigata9 vom 8. August 2019, 13:04

In deiner EFI sind außerdem zwei Kexte für zwei unterschiedliche LAI Manager kannst du nachsehen, welches LAN-Interface verbaut ist und a richtigeKnext auswählen

Beitrag von Yanis 93 vom 8. August 2019, 13:19

Okay gut, Kann mir aber jemand wegen der Batterie anzeige schauen w Sierra ging die und jetzt nicht mehr.

Beitrag von arigata9 vom 8. August 2019, 13:28

Du könntest probieren, auf VirtualSMC umzusteigen und den SMCBatteryl Hat bei meinem MacBookPro auf Anhieb geklappt.